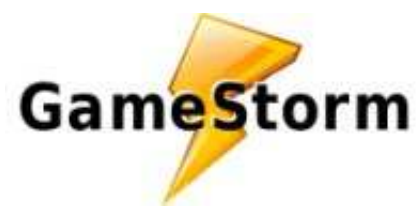

[www.gamestorm.it/PSP](http://www.gamestorm.it/PSP)

# Trucchi Yu-Gi-Oh! GX Tag Force 3 per PSP

NB. i trucchi presenti in questo documento non sono tutti garantiti come funzionanti Se vuoi aggiungere un trucco a questo documento o segnalare un trucco non funzionante visita [www.gamestorm.it/PSP!](http://www.gamestorm.it/PSP) agg. 7 Apr 2013 1:40:36

## **nuovo pack** inserito in data 04-10-2010

entrate nel menu dove vendono le carte e digitate restando sul primo pacchetto di carte **al alguna del primo pacchetto** XO.

by ratchetildon

#### **come poter fare la storia con youbel** inserito in data 04-10-2010

per poter fare la storia con youbel e sbloccare le sue carte bisogna, prima, terminare il gioco con jaeden. by lorigame

## **pacchetto speciale costellazione di mezzanotte** inserito in data 04-10-2010

**(DEEEEEEEEE**) (inserire questo trucco nella schermata delle bustine del negozio) by Alexanderville

**sbloccare Camula** inserito in data 04-10-2010 finire la storia con Zane Trusdale by Alexanderville

#### **Drago bianco occhi blu** inserito in data 04-10-2010

inserisci la pass nella macchina nel laboratorio: 89631139 by marco.abbattista

#### **carte che cambiano immagine** inserito in data 28-02-2010

per ottenere carte che cambiano immagine dovete andare dal prof che c'è fuori dal dormitorio giallo e parlandogli lui vi darà delle carte che nella cassa potrete cambiare a piacere by Marin94

**mostri cyberoscuro** inserito in data 02-12-2009 inserire queste password nella macchina per le password nel laboratorio corno cyberoscuro:41230939 ali cyberoscure:77625948 scheletro cyberoscuro:03019642 drago cyberoscuro:40418351 triangolo by andreabus

**5 pezzi exodia** inserito in data 02-12-2009 testa: 33396948 braccio sinistro: 07902349 braccio destro: 70903634 gamba sinistra: 44519536 gamba destra: 08124921 by cell92

## **neos fiammata eroe elementale** inserito in data 02-12-2009 andare nella macchina delle password ed inserire 81566151

by teoparker97

# **Jinzo** inserito in data 02-12-2009

Per ottenere jinzo inserite questo codice nella macchina nel laboratorio: 77585513 by iacobf

## **sbloccare tutti i pacchetti** inserito in data 02-12-2009

sblocca tutti i pacchetti :

- 1. |Primo mostro| { Allinizio }ì
- 2. |Prime magie-trappole| { Allinizio }
- 3. |Prima fusione| { Dopo la prima domenica }
- 4. |Primo effeto mostro| { Allinizio }
- 5. |Magie-trappole migliorate| { Allinizio }
- 6. |Fusione migliorata| { Dopo la prima domenica }
- 7. |Anti effetto| { Quando I pacchetti n° 4,5,6 sono almeno all80% }
- 8. |Spezza vita| { Quando I pacchetti n° 4,5,6 sono almeno all80% }
- 9. |Dritto al cuore| { Quando I pacchetti n° 4,5,6 sono almeno all80% }
- 10. |Visitatore delloscurità| { Nella parte 1 di lunedì }
- 11. |Fuoco emergente| { Nella parte 1 di martedì }
- 12. |Acqua della vita| { Nella parte 1 di mercoledì }
- 13. |Dono del vento| { Nella parte 1 di giovedì }
- 14. |Luce di platino| { Nella parte 1 di venerdì }
- 15. |Abitanti della terra| { Nella parte 1 di sabato }
- 16. |Pack offerta speciale| { Nella parte 1 di sabato }
- 17. |Pensieri infiniti| { Livello duellante 5 }
- 18. |Gira il quadro| { Livello duellante 10 }
- 19. |Equipaggiami| { Livello duellante 15 }
- 20. |Altre memorie eterne| { Livello duellante 20 }

21. |Re della velocità| { Livello duellante 25 }

- 22. |Gusto del duello| { Livello duellante 30 }
- 23. |Cielo della fata| { Livello duellante 35 }
- 24. |Forza del drago| { Livello duellante 40 }
- 25. |Notte demoniaca| { Livello duellante 45 }
- 26. |Maghi potenti| { Finire il gioco con 5 personaggi a scelta }
- 27. |Pella fredda| { Avere il 50% dellabilità duello (nel database li sbloccate man mano duellando)
- 28. |Danza rituale| { Gioca + di 20 ore }
- 29. |Symbol 50| { Livello duellante 50 }
- 30. |Onda del futuro| { Vinci 10 volte consecutive }
- 31. |Bei vecchi tempi| { Perdi 10 volte consecutive }
- 32. |Eroe emerge!| { Avere il miglior rapporto con Jaden }
- 33. |Lanima di una macchina non dorme|{ Avere il miglior rapporto con Syrus }
- 34. |Reame delle bestie| { Avere il miglior rapporto con Chumley(il pagliaccio)}
- 35. |Battito della vergine| { Avere il miglior rapporto con Alexis }
- 36. |Mai arrendersi| { Avere il miglior rapporto con Chazz }
- 37. |Piramide del guerriero| { Avere il miglior rapporto con Bastion }
- 38. |Signore della tecnologia| { Avere il miglior rapporto con Zane }

39. |Giocatori bit| {allinizio della parte 2 seleziona un duellante della 2° pagina, il pacchetto sarà subito disponibile(non devi finire il gioco x averlo)}

40. |Splendore di vaniglia| {allinizio della parte 2 seleziona un duellante della 3° pagina, il pacchetto sarà subito disponibile(non devi finire il gioco x averlo)}

- 41. |Sopravvissuti tag| { Inizia la parte 2 }
- 42. |Potere princeton| { Finsci il gioco (parte 2 e 3) con Chazz Princeton e I suoi 2 fratelli (N° 5,28,29)}
- 43. |Seduzione della bellezza| { Finsci il gioco (parte 2 e 3) con Mindy ( $N^{\circ}$  20)}
- 44. |Anima di Dorothy| { Finsci il gioco (parte 2 e 3) con Dorothy ( $N^{\circ}$  027)}
- 45. |Anima di Sadie| { Finsci il gioco (parte 2 e 3) con Sadie (N° 026)}
- 46. |Costellazione di mezzogiorno(Stella di mezzogiorno)| { Nella schermata dellaquisto delle carte premete Giù Giù Su Su sinistra destra sinistra destra X O }
- 47. |Doppia e tripla pescata del destino| { Compra luovo doro }

48. |Bandiera a scacchi| { Avere almeno il 90% delle carte (la % si vede in DATABASE>>ALBUM CARTE)}

By ringhio 92

by ringhio 92

## **tenere le carte che hai cambiando personaggio** inserito in data 05-05-2009

salvate la partita e spegnete poi riaccendete nella prima schermata fate continua e nella seconda fate comincia dall' inizio e scegli il personaggio e avrai le carte che avevi prima by edogug

**neos tempesta eroe elementale** inserito in data 05-05-2009 inserite questo codice nella macchina:49352945 by marco0996

per avere carte gratis fate un giro dell'isola e a terra troverete delle carte alcune sono sotto qualcuno se sono sotto degli investigator andate di mattina a prenderle per quella sotto il presidente non lo so (c'è ne sono altre dopo la cascata ma non so come arrivarci chiunque ci arrivi mi contatti) by oni-kiriak

**mostro resuscitato** inserito in data 10-04-2009 inserite alla macchina passoword:83764718 by ultra power

**sbloccare YUBEL** inserito in data 08-04-2009

finite la storia con JADEN e dopo fate modalita storia inizia dall'inizio e quando arrivate alla scelta del personaggio premete quadrato e vi ritroverete nella 2 lista cercate fino a YUBEL e quando lo avrete trovato sceglietelo e andate al negozio e ci sono i suoi pacchetti che costano 125 dp e in quei pacchetti troverete anche i 3 stadi di YUBEL!!!!!!! by rettoni

**Armitile,fantasma del caos** inserito in data 24-03-2009 inserire nella macchina delle pass:43378048 by edogug

**Yubel-Incubo Finale** inserito in data 15-03-2009 inserire nel laboratorio il seguente codice:31761700 by ryuk97

**Yubel-Terrore Incarnato** inserito in data 15-03-2009 inserire nel laboratorio il seguente codice:04779091 by ryuk97

**Yubel** inserito in data 15-03-2009 inserire nel laboratorio il seguente codice:78371393 by ryuk97

**Caos Neos eroe Elementare** inserito in data 15-03-2009 inserire nel laboratorio il seguente codice:17032740 by ryuk97

**VWXYZ-Cannone Drago Catapulta** inserito in data 15-03-2009 inserire nel laboratorio il seguente trucco:84244274 by ryuk97

**per i mostri synchro** inserito in data 08-03-2009

Per sbloccare i mostri synchro dv finire i tre tornei domenicali e anke il campionato ke si sblokkerà dp i tre tornei e oltre ad avere come ricompensa 10.000 dp avrai una busta di nnome "per un deck frizzante" contenente i mostri tuner e synchro by -Timberland-

**come avere le password card delle carte che ti servono** inserito in data 08-03-2009

se avete un mazzo di carte yugioh in casa e volete qualche carta del mazzo nel gioco la password è semplice perchè il codice giù a sinistra della carta è la password quindi se volete qualche carta del mazzo nel gioco basta inserire il codice e il gioco è fatto . Se non avete carte di yugioh in casa andate su internet e inserite il nome della carta su google così da darvi l'immagine a quel punto ingrandite l'immagine , prendete il codice e inseritelo nella macchina e il gioco è fatto by -sora92-

**Fusione Futura** inserito in data 05-01-2009 Inserire questo codice nella macchina Password: 77565204 by mauross99

## **Eroe Malvagio Custode Infernale** inserito in data 05-01-2009 Inserire questo codice nella macchina Password:

95943058 by mauross99

## **per finire facilmente il gioco** inserito in data 05-01-2009

Per finire facilmente il gioco bisogna prendere come compagna Blair Flannigan. La  $\bigoplus$  a storia è un po lunga, ma le  $\bigoplus$  e carte fedele della luce hanno grandi combo e sono difficili da battere. by -Timberland-

## **Aumentare velocemente il cuore** inserito in data 30-12-2008

Ragazzi non so se lo sapete ma se usate jaden yuki e duellante e vincete gli aumenta molto il cuoe che usare i panini.Se riuscite al negozio comprare un panino e vi esce uovo d'oro vi si riempira mezzo cuore !! Funziona davvero !!! by horking

## **curiosità tizi** inserito in data 30-12-2008

scusate se nn l'ho dtt ma sn sempre wariowarekekko 2 e volevo dire ke x quanto riguarda il ftt delle carte sotto i tizi, se avete yu-gi-oh gx 2 troverete i pezzi di exodia, mentre x il 3 troverete i 6 samurai. by wariowarekekko2

## **Sbloccare le commesse** inserito in data 30-12-2008

Se nn sbaglio dovete finire il gioco con almeno 5 personaggi della prima lista. Poi potrete cominciare il

gioco con loro. by wariowarekekko2

## **Ottenere le carte sotto i tizi** inserito in data 30-12-2008

Avete presente quei tizi ke vi fanno cominciare le lezioni speciali? sotto hanno una carta. Se saltate la lezione e andate in uno di quei posti troverete le carte ma nn i tizi quindi potrete sgraffignarle! Sotto i tizi potrete trovare i pezzi di exodia cioè: braccio dx del proibito, braccio sx, del proibito, gamba dx del proibito, gamba sx del proibito. Ma c'è un problema. Anke dove c'è "Il presidente" cioè quella donna fuori dalla vostra stanza c'è una carta giusto? Beh x farla spostare è complicato... Nn si toglierà ne la notte ne durante le lezioni. Dovrete cominciare il torneo o con sadie o con dorothy quindi il presidente andrà a vendere panini o carte al posto della vosttra compagna. by wariowarekekko2

**booster pack** inserito in data 19-12-2008

## , , , , , , , , , by enzo97

#### **Rubare le carte dal laboratorio** inserito in data 19-12-2008

Per rubarle basta inserire i codici delle carte che si vuole avere al fondo del laboratorio poi andate da quel tizio di nero dove vi fa annoleggiare le carte dopo aver noleggiato le carte che volete e averle prese parlate di nuovo con quel tizio in nero poi svuotate le carte annoleggiate per le carte annoleggiatye che avvate preso dovete metterle subito nel deck se le togliete tutte senza averle messe nel deck no funzionera ! Spero di essere stato utile

by horking

**Plasma - Eroe del destino** inserito in data 11-12-2008 Nella macchina delle pass inserite il seguente codice: 83965310 by italo94

**Uria** inserito in data 11-12-2008 Nella macchina delle pass inserite il seguente codice: 06007213 by italo94

**Password Card** inserito in data 11-12-2008 89718302: Abare Ushioni 27744077: Fine assoluta 16135253: Agido 18036057: Airknight Parshath 48202661: Aitsu 95174353: Ameba

05053103: Battaglia Ox 21417692: Elfo oscuro 04614116: Energia oscura 98502113: Paladino oscuro 84916669: Doriado 08794435: Maju Garzett 27827272: Makiu 07805359: Niwatori by italo94

**hamon** inserito in data 11-12-2008 inserire nella macchina password 32491822 by matteodam

**raviel** inserito in data 08-12-2008 inserire nella macchina password 69890967 by matteodam

**nobiluomo dello scambio** inserito in data 08-12-2008 inserire nella macchina password 71044499 by matteodam

**spadaccino sacro-gearfried il cavaliere di ferro** inserito in data 08-12-2008 inserire 57046845 by matteodam

## **come prendere 300.000 dp** inserito in data 08-12-2008 andate al negozzio con almeno 10.000 dp poi spendeteli tutti in pacchetti automaticamente(non sempre funziona)

by blakpoint

## **+ cuori** inserito in data 04-12-2008

ragazzi, forse già lo sapevate, ma se voi comprate e date al vostro amico un panino, l'esperienza dei vostri cuori aumenta, e se sei fortunato e riesci a pescare il panino con l'uovo d'oro, si riempirà un cuore intero! by mpare vannuzzo 006

**boster pack** inserito in data 02-12-2008**AAAAAAAAA&** 

## by darionico

Questo documento pdf e' stato scaricato dal sito [www.gamestorm.it/PSP](http://www.gamestorm.it/PSP)  [www.gamestorm.it](http://www.gamestorm.it/)